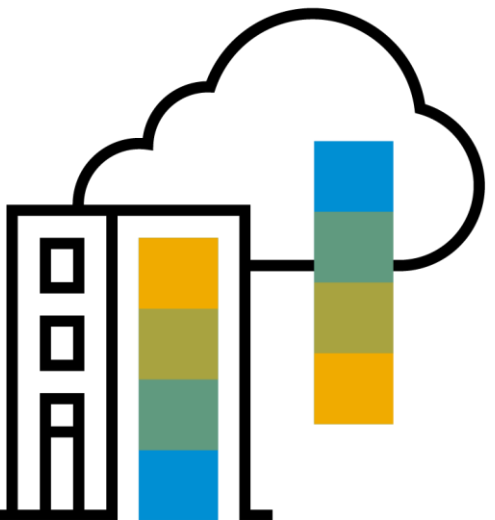

# **Introduction to Integration Framework for SAP Business One 2.0**

Global Roll-out, SAP September, 2018

PUBLIC

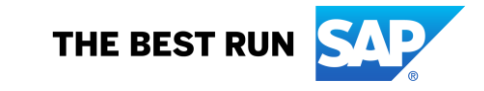

# **What you need to know about Integration Framework for SAP Business One 2.0**

## **Integration Framework 1.x and 2.0**

- After installation and upgrade as of SAP Business One 9.3 PL04, both versions are available with different access URLs
- Access URL to Integration Framework 2.0: http://<host>:<port>/B1iXcellerator/exec/dummy/com.sap.b1ip.system.c c/bfd/AdminConsole.bfd?!defdoc=/com.sap.b1i.common/menu/opdev.x ml
- Both versions are indenpendent
	- No runtime conflicts
	- You can run packages of both versions simultaneously
- Current 1.x framework will continue to be supported
- For more information, see SAP Note [2638618](https://launchpad.support.sap.com/#/notes/2638618) New Version Integration Framework 2.0 Added to Integration Framework 1.X (login required)

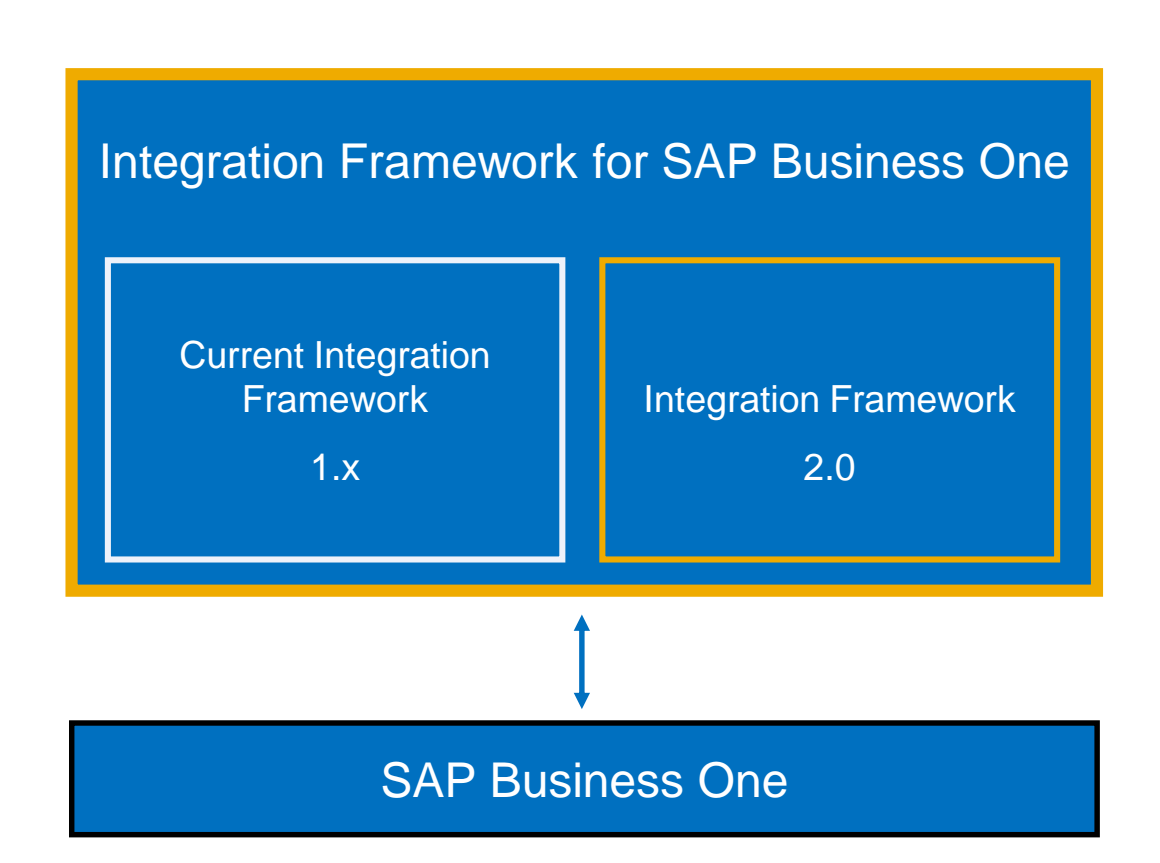

### **New Programming Model for Scenario Design**

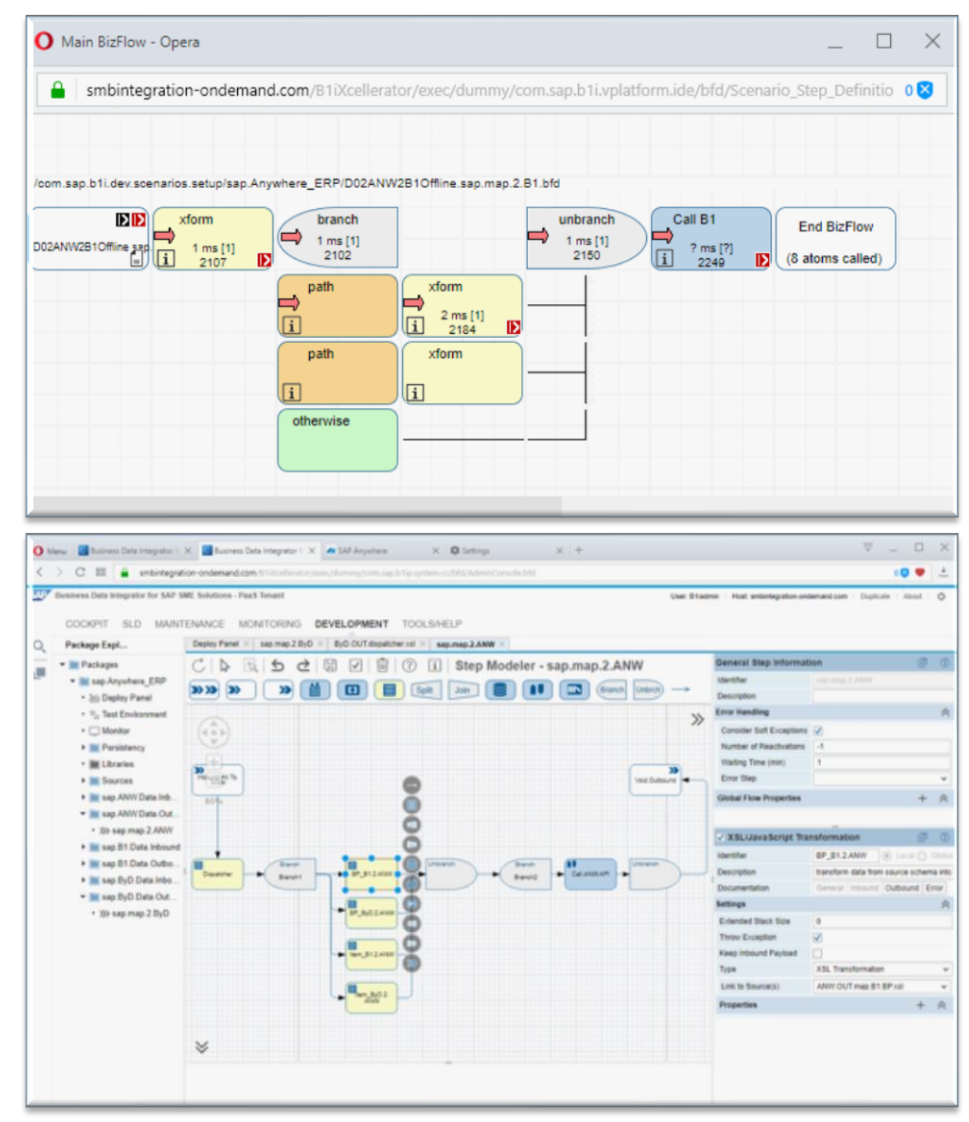

### **Integration Framework 1.x**

- **Single** tenant integration model only
- Makes use of the *Semantic Integration Model:* UI-supported scenario design, inbuilt value mapping, consistency checks, and so on

#### **Integration Framework 2.0**

- New and modern Web-based IDE
- **Single** and **Multiple** tenant integration model, multi-tenancy supports cloud deployments
- Also programming model for **Internet of Things** (IoT)

### **Integration Framework 2.0 Faster at Runtime**

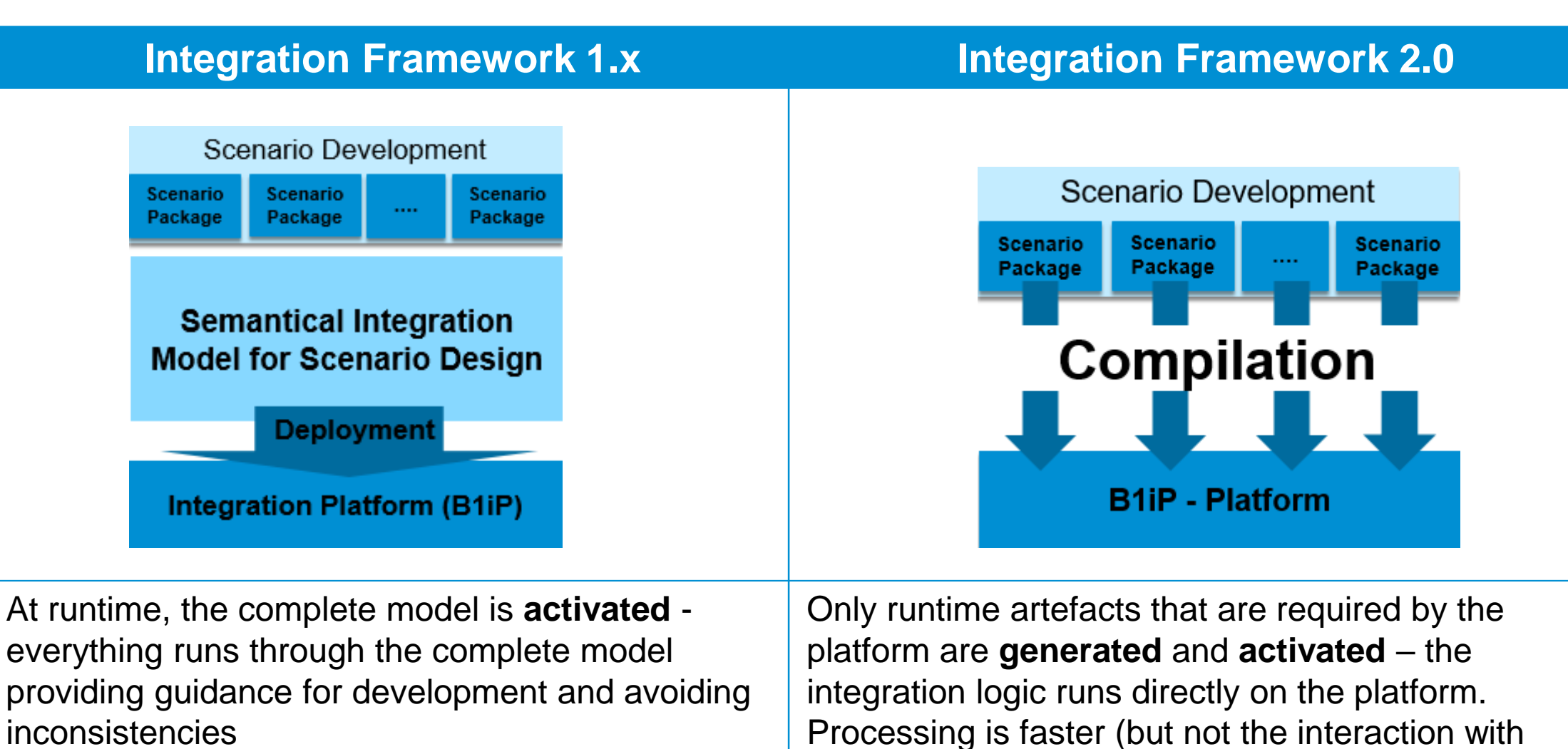

APIs, of course).

### **Benefits of the Integration Framework 2.0 Programming Model**

- Comes **in addition** with the integration framework all programming models can run at the same time in parallel
- Optimized for **cloud computing**
- Inbuilt **multi-tenancy**
	- More flexibility in scenario deployments
- Built to address all **integration developers**
	- Higher flexibility
	- More control and transparency when developing integration content
	- "Classical" developers feel more comfortable because of the new browser-based IDE
- Up to **10 times faster**  runs directly on top of the integration platform
- Does **not replace** the current programming model
- Migration of existing scenario packages **not required**, unless you want to make use of multi-tenancy in cloud environments

# **Integration Framework for SAP Business One 2.0 Menus and Functions**

### **All Design-Related Functions in the Web-based IDE**

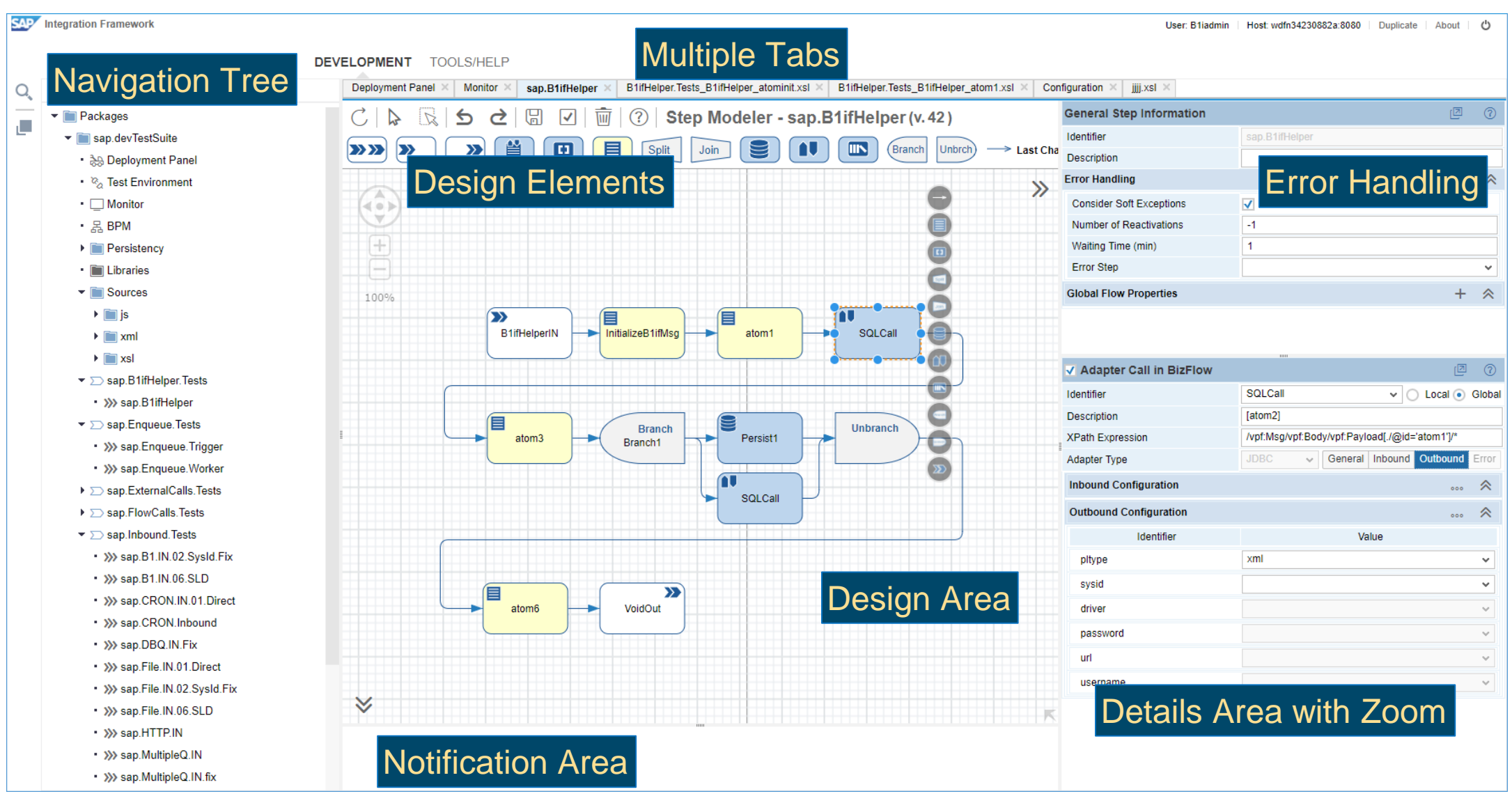

### **Five Steps to Activate Package for Customer**

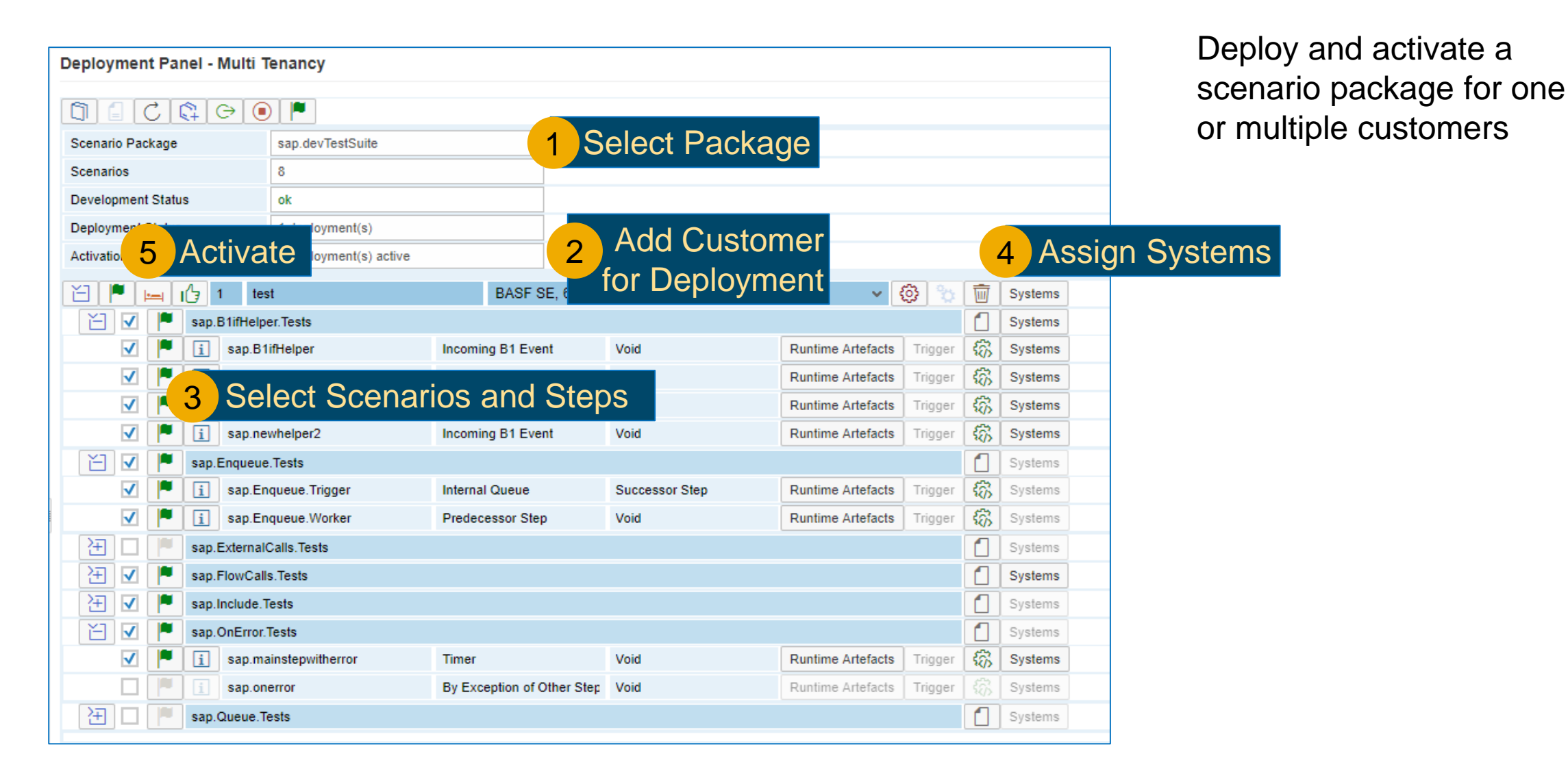

### **Improvements in System Landscape Directory**

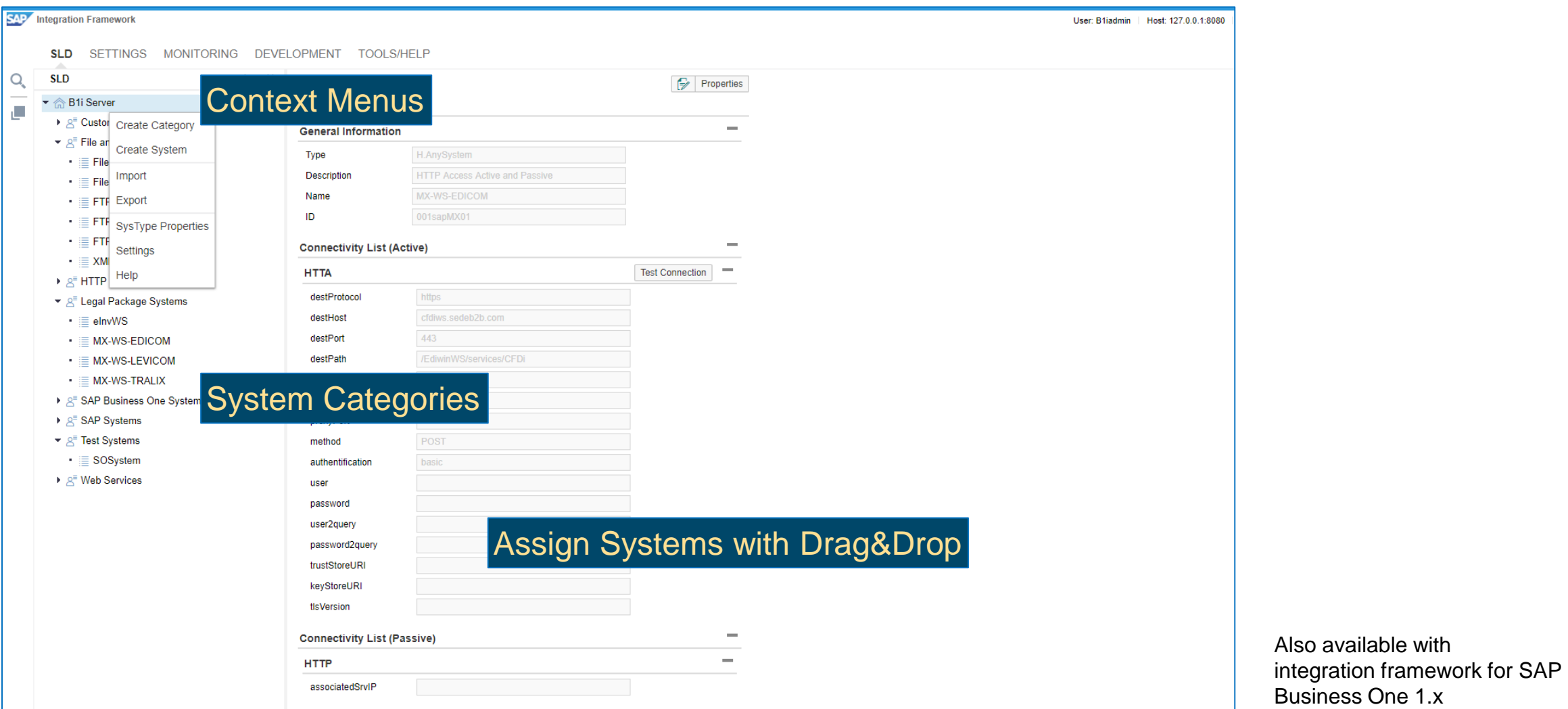

© 2018 SAP SE or an SAP affiliate company. All rights reserved. ǀ PUBLIC 10

### **Easy BizStore Access in the Integration Framework**

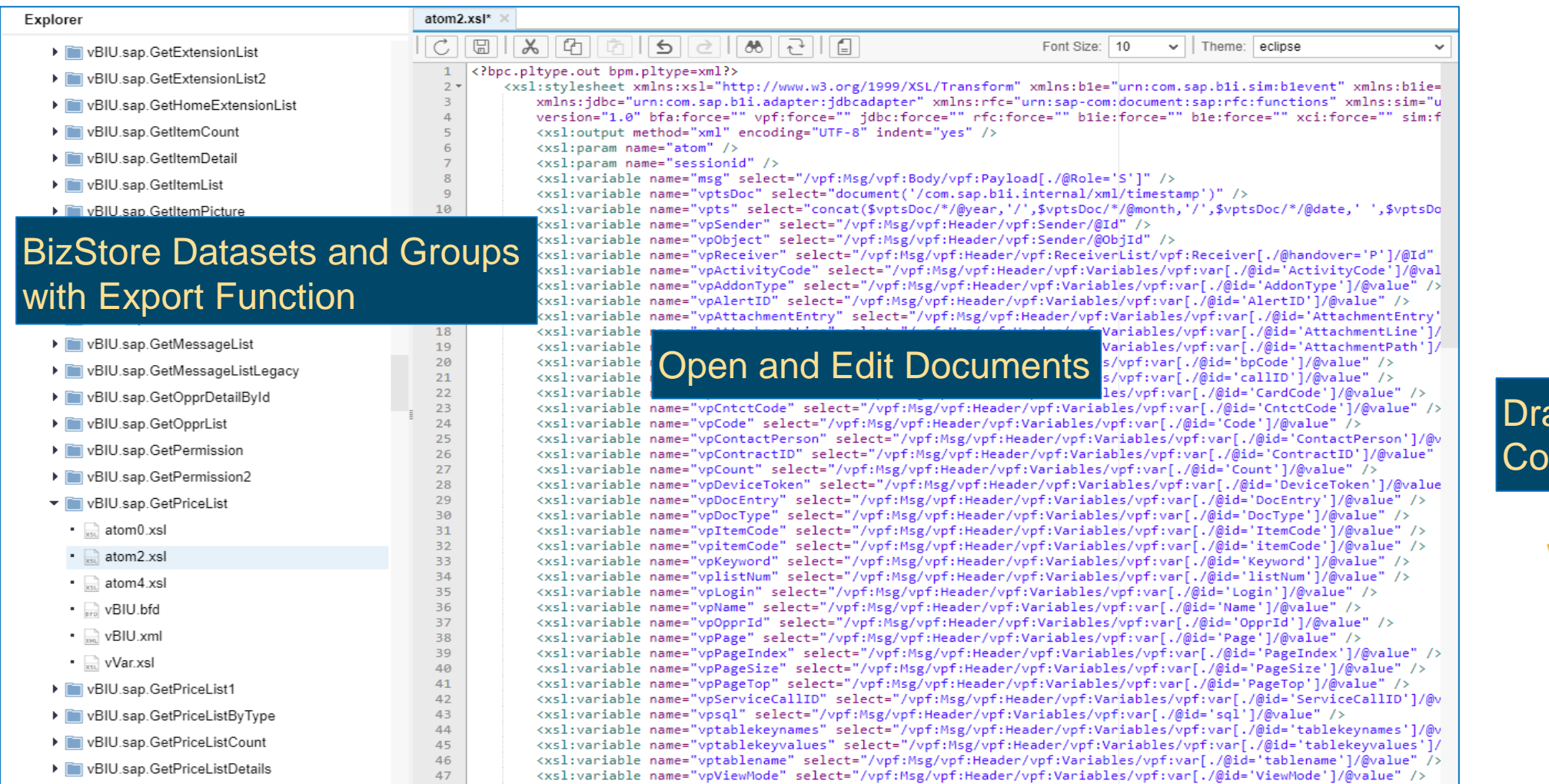

#### ag & Drop<sup>l</sup>  $|$ ntent to BizStore

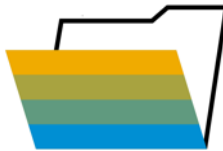

### **Maintenance, Monitoring and Tools/Help Menus**

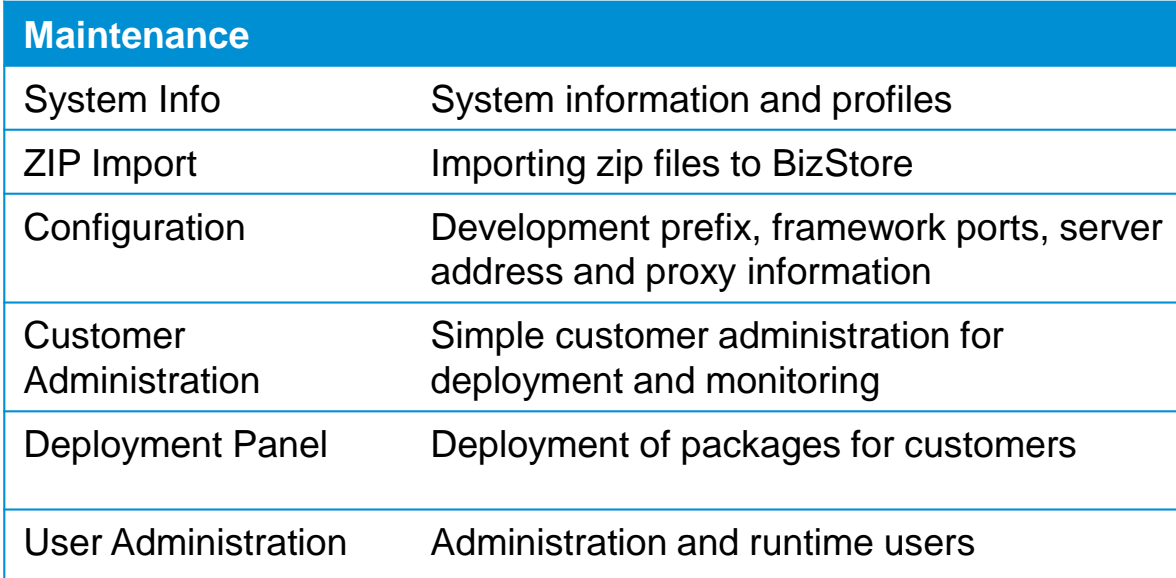

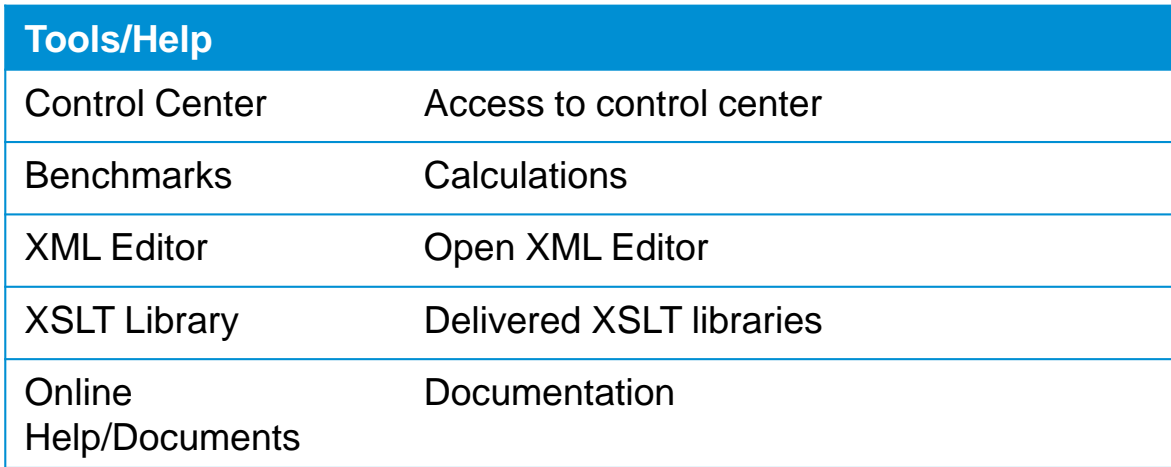

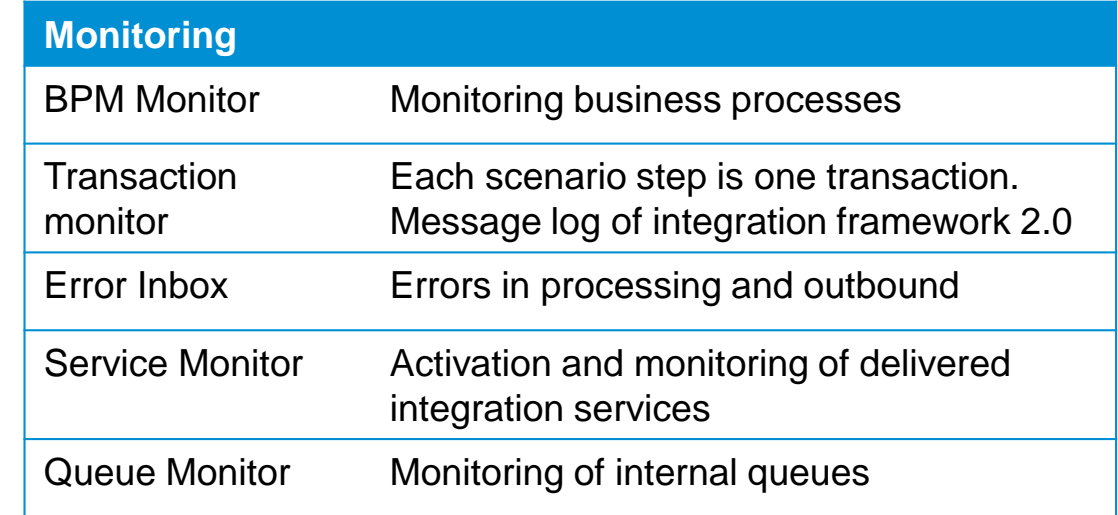

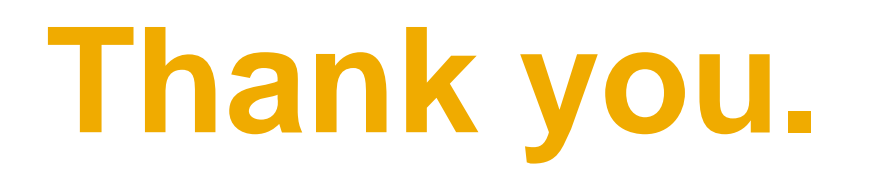

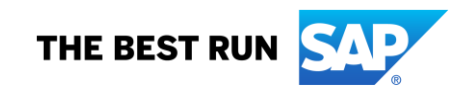

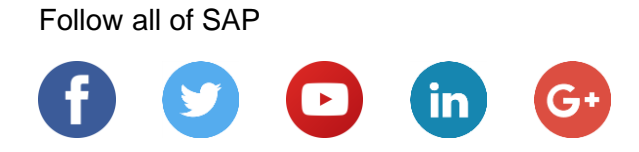

#### **[www.sap.com/contactsap](https://www.sap.com/registration/contact.html)**

© 2018 SAP SE or an SAP affiliate company. All rights reserved.

No part of this publication may be reproduced or transmitted in any form or for any purpose without the express permission of SAP SE or an SAP affiliate company.

The information contained herein may be changed without prior notice. Some software products marketed by SAP SE and its distributors contain proprietary software components of other software vendors. National product specifications may vary.

These materials are provided by SAP SE or an SAP affiliate company for informational purposes only, without representation or warranty of any kind, and SAP or its affiliated companies shall not be liable for errors or omissions with respect to the materials. The only warranties for SAP or SAP affiliate company products and services are those that are set forth in the express warranty statements accompanying such products and services, if any. Nothing herein should be construed as constituting an additional warranty.

In particular, SAP SE or its affiliated companies have no obligation to pursue any course of business outlined in this document or any related presentation, or to develop or release any functionality mentioned therein. This document, or any related presentation, and SAP SE's or its affiliated companies' strategy and possible future developments, products, and/or platforms, directions, and functionality are all subject to change and may be changed by SAP SE or its affiliated companies at any time for any reason without notice. The information in this document is not a commitment, promise, or legal obligation to deliver any material, code, or functionality. All forward-looking statements are subject to various risks and uncertainties that could cause actual results to differ materially from expectations. Readers are cautioned not to place undue reliance on these forward-looking statements, and they should not be relied upon in making purchasing decisions.

SAP and other SAP products and services mentioned herein as well as their respective logos are trademarks or registered trademarks of SAP SE (or an SAP affiliate company) in Germany and other countries. All other product and service names mentioned are the trademarks of their respective companies.

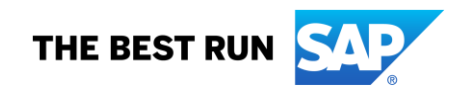

See [www.sap.com/corporate-en/legal/copyright/index.epx](http://www.sap.com/corporate-en/legal/copyright/index.epx) for additional trademark information and notices.